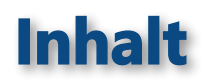

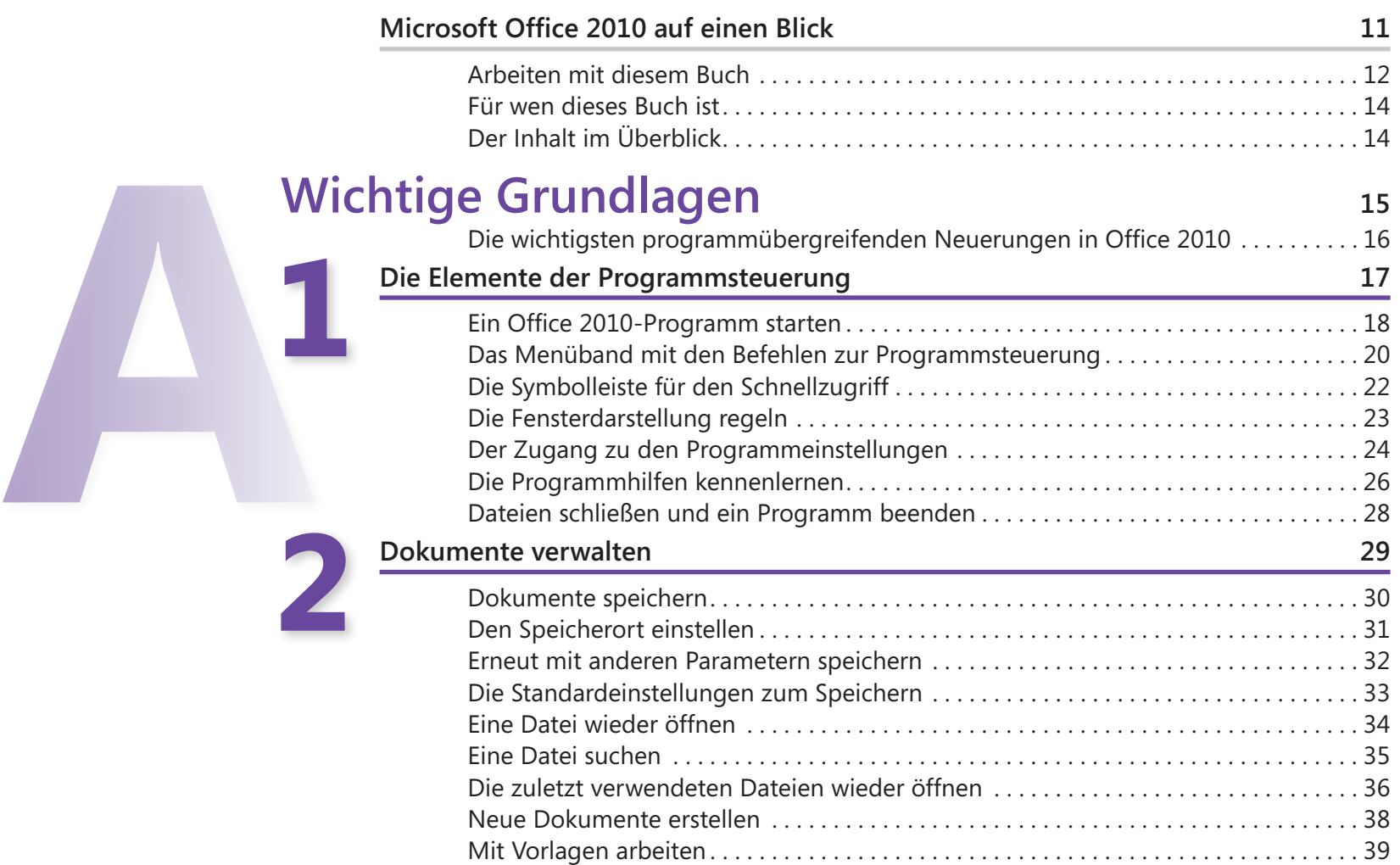

#### **Textverarbeitung mit Microsoft Word 2010 <sup>41</sup>** Die wichtigsten Neuerungen in Word 2010 . 42 **Texte eingeben und korrigieren 43** Die Oberfläche von Word 2010 im Überblick . 44 Ansichten . 46 Text eingeben . 48 Text korrigieren . 49 Bearbeitungsvariationen . 50 Text verschieben und kopieren . 52 Verschieben und Kopieren mit der Maus . 54 Text suchen . 55 Text ersetzen . 57 Text automatisch korrigieren . 58 Rechtschreibung prüfen . 60 Grammatik prüfen . 62 **Textdokumente formatieren 63** Standardseiten einrichten . 64 Spaltensatz . 66 Absatzausrichtung . 68 Absatzeinzüge . 69 Absatz- und Zeilenabstände . 70 Mit Tabstopps arbeiten . 72 Schriftart und Schriftgröße . 74 Nummerierte Listen . 76 Aufzählungslisten . 77 Gegliederte Listen . 78 Formate übertragen . 79 Mit Schnellformatvorlagen arbeiten . 80 Dokumentdesigns . 82 Texteffekte . 84 **3 4 B**

### **Tabellen einsetzen 85**

**5**

**6**

**7**

**C**

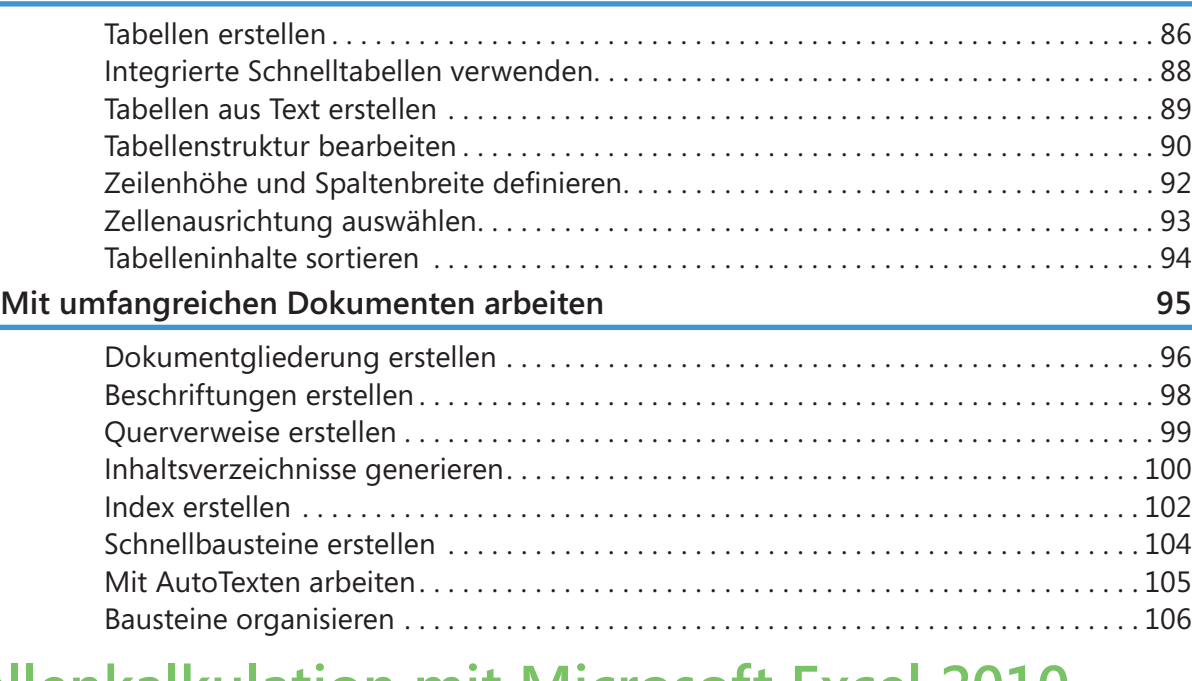

# **Tabellenkalkulation mit Microsoft Excel 2010 107**

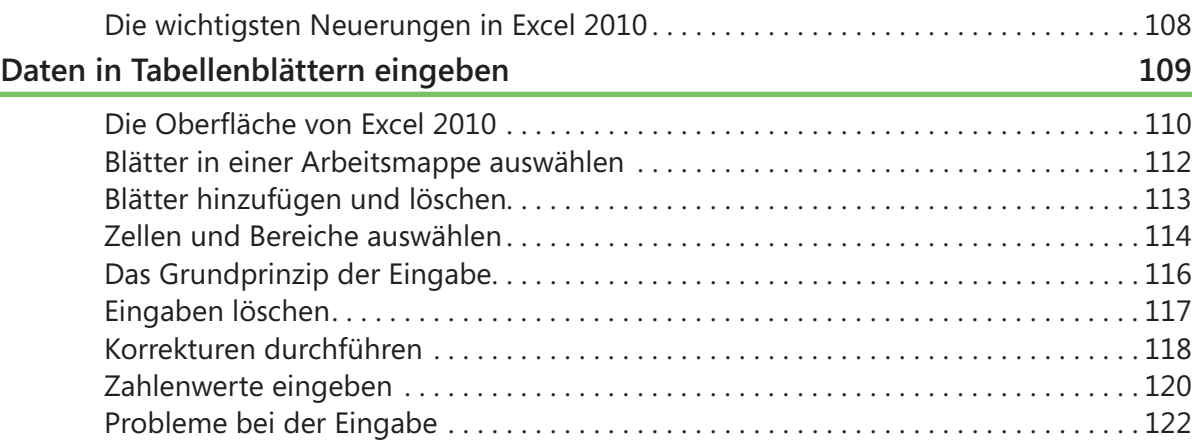

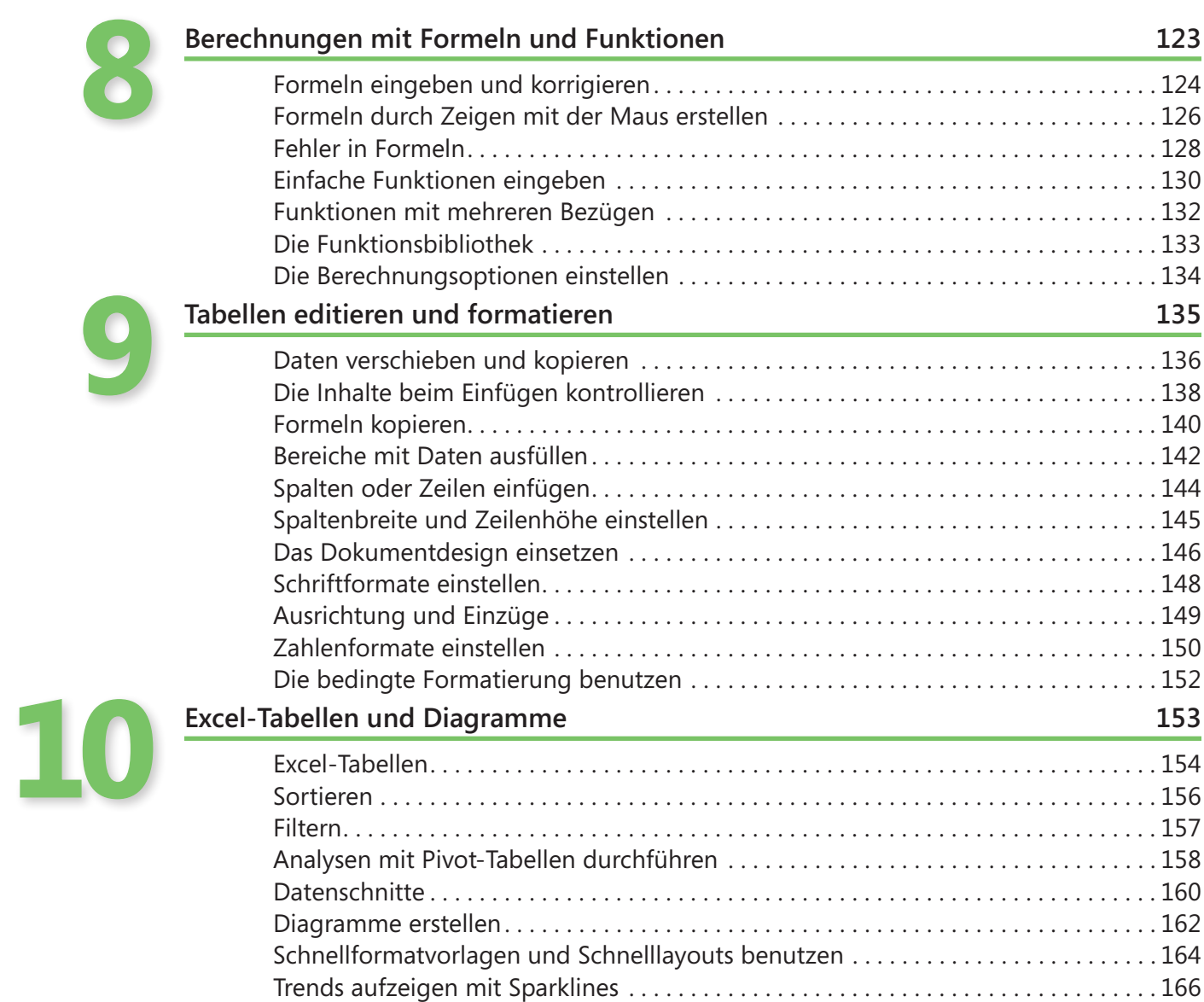

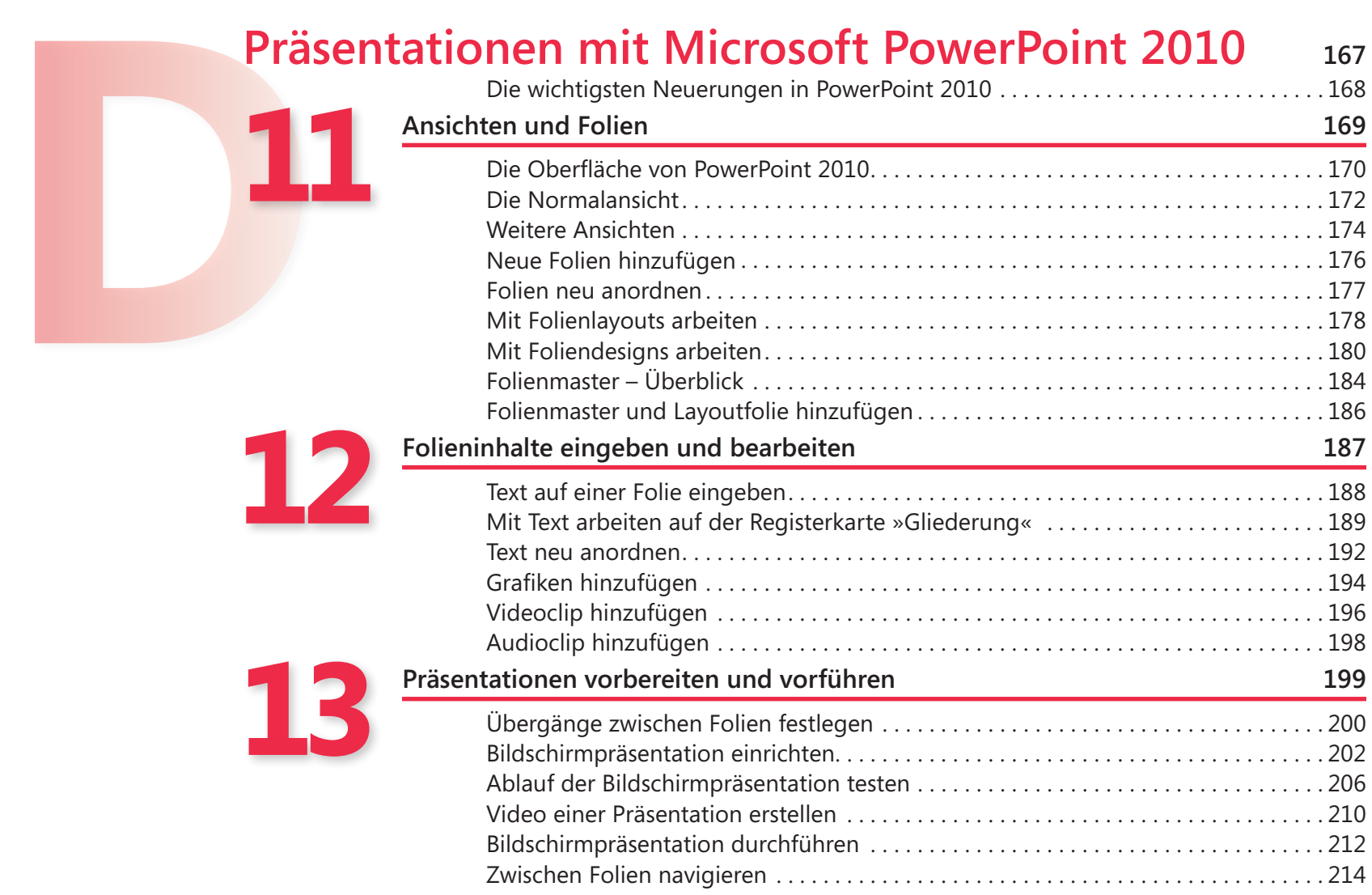

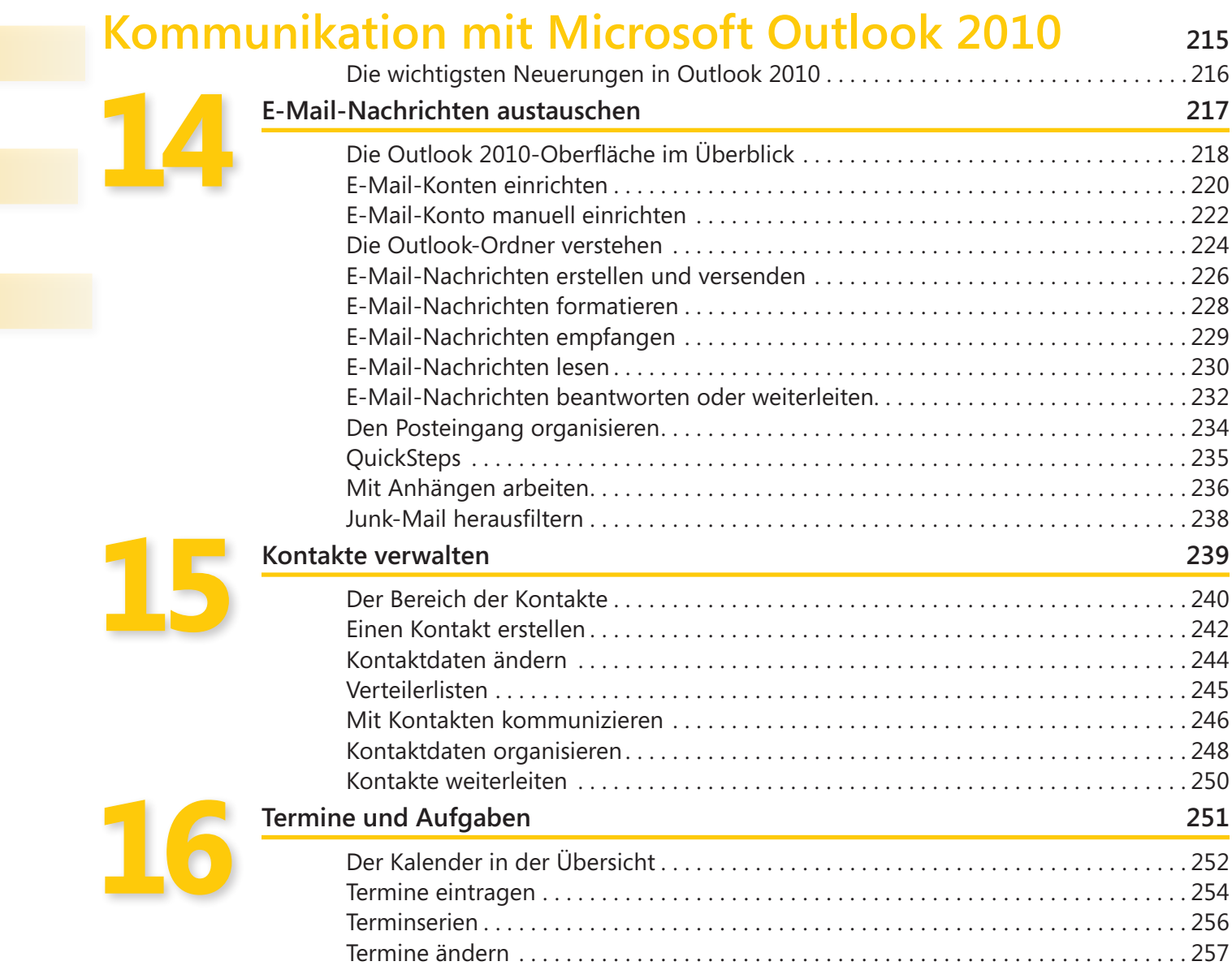

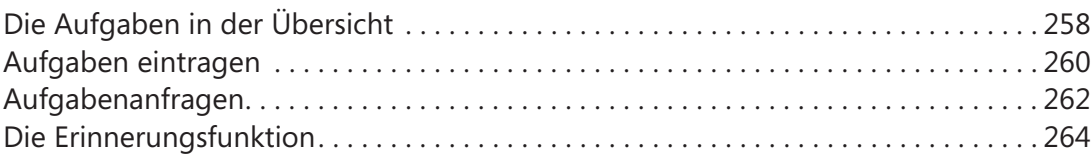

# **Gemeinsam genutzte Funktionen und Befehle <sup>265</sup> F**

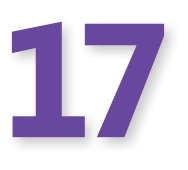

**18**

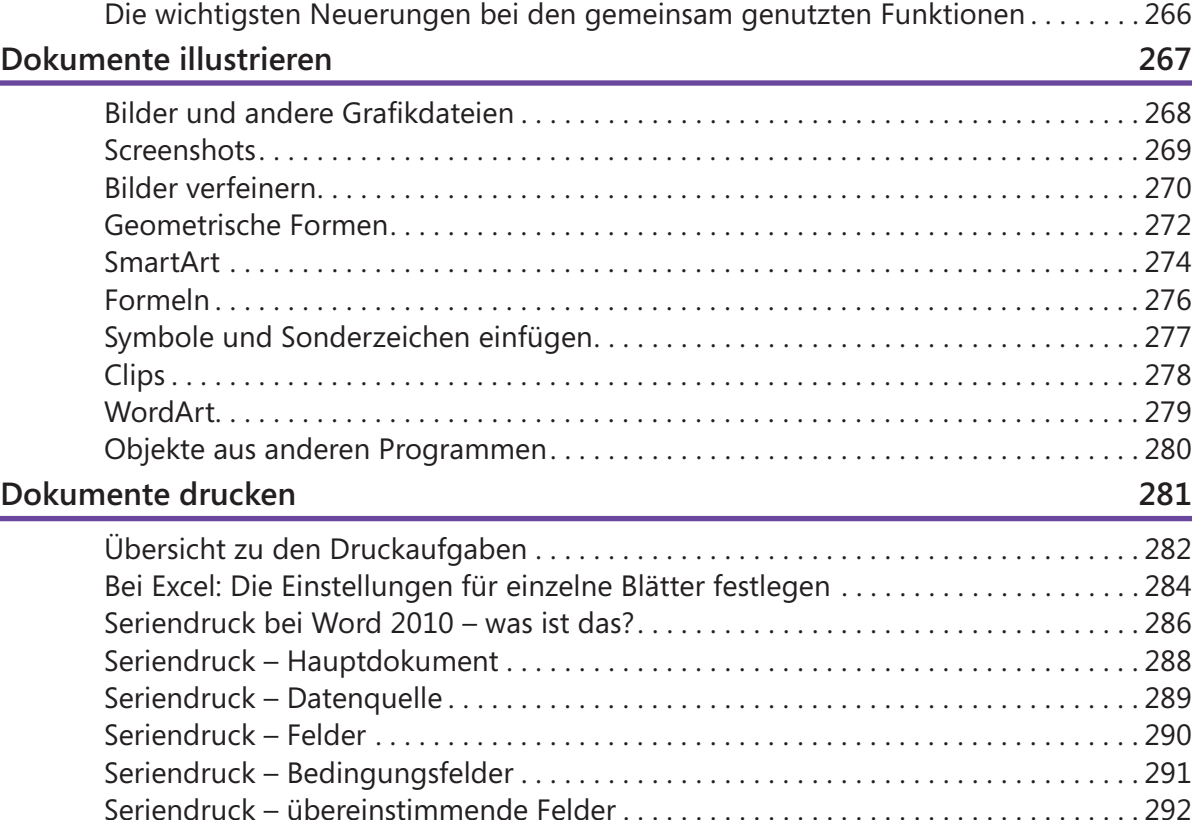

# Seriendruck – übereinstimmende Felder . 292 Seriendruck prüfen und erstellen . 293 Briefumschläge und Etiketten erstellen . 294 Druckereinstellungen ändern . 296

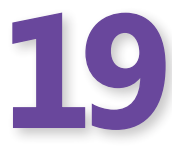

## **Arbeiten in Teams 297**

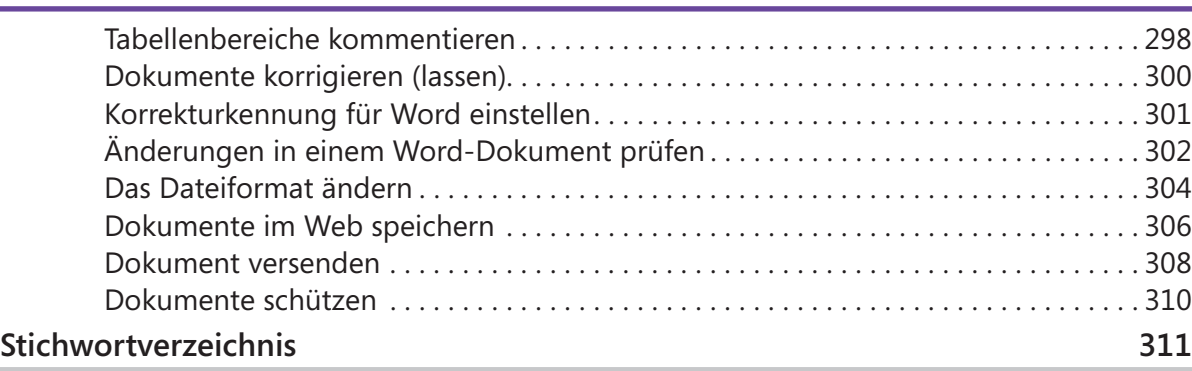